#### Categorical Variables in Regression Models

Jared S. Murray The University of Texas at Austin McCombs School of Business

1

### Example: Estimating Wage Gaps

Imagine you are a trial lawyer and you are considering a suit against a company for salary discrimination. You've gathered the following data...

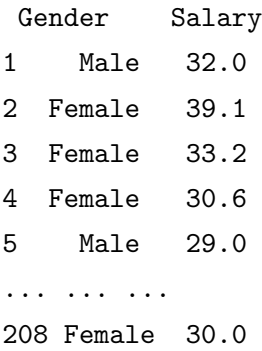

You want to relate salary(Y) to gender(X)... how can we do that?

Gender is an example of a categorical variable. The variable gender separates our data into 2 groups or categories.

We want to understand the relationship between this categorical variable and salary.

Multiple regression will be useful here. First we recode the categorical variable into a dummy variable

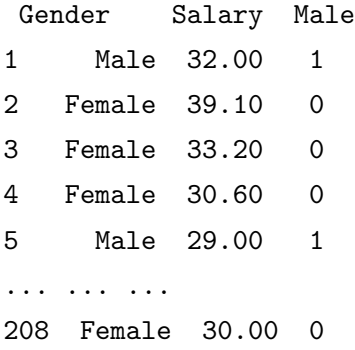

Note: In R, categorical variables are known as factors. R will turn factor variables into dummies for you inside of  $\text{lm}$ 

head(salary)

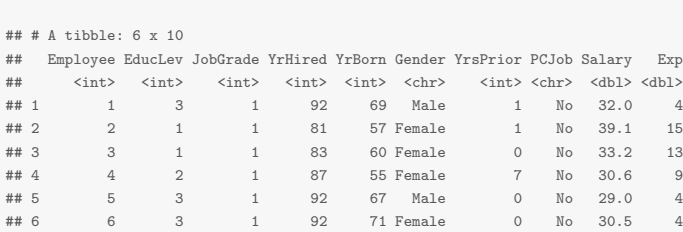

#### To ensure that Gender is treated as a categorical variable:

salary\$Gender = factor(salary\$Gender)

We could start by fitting the following model:

Salary<sub>i</sub> =  $\beta_0 + \beta_1$ Male<sub>i</sub> +  $\epsilon_i$ 

```
Salary_i = \beta_0 + \beta_1 Male_i + \epsilon_i
```

```
salaryfit = lm(Salary"Gender, data=salary)coef(salaryfit)
```
## (Intercept) GenderMale ## 37.209929 8.295513

```
confint(salaryfit)
```
## 2.5 % 97.5 % ## (Intercept) 35.446314 38.97354 ## GenderMale 5.211041 11.37998

How should we interpret these regression coefficients?

Plug in the two possible values for the dummy variable:

```
Salary_i =\int 37.2 + \epsilon_i females
                 37.2 + 8.3 + \epsilon_i = 45.5 + \epsilon_i males
```

```
mean(~Salary, data=subset(salary, Gender=="Female"))
```

```
## [1] 37.20993
```

```
mean(~Salary, data=subset(salary, Gender=="Male"))
```
## [1] 45.50544

print(45.50544 - 37.20993)

## [1] 8.29551

How can the defense attorney try to counteract the plaintiff's argument?

Perhaps the observed difference in salaries is due to confounding variables and NOT to gender discrimination...

Obviously, there are many other factors which we can legitimately use in determining salaries...

 $\blacktriangleright$  education

 $\blacktriangleright$  job classification

 $\blacktriangleright$  experience

 $\blacktriangleright$  ...

How can we use regression to incorporate additional information?

Let's add a measure of experience...

$$
Salary_i = \beta_0 + \beta_1 Male_i + \beta_2 Exp_i + \epsilon_i
$$

How do we interpret  $\beta_1$  and  $\beta_2$ ?

$$
Salary_i = \beta_0 + \beta_1 Male_i + \beta_2 Exp_i + \epsilon_i
$$

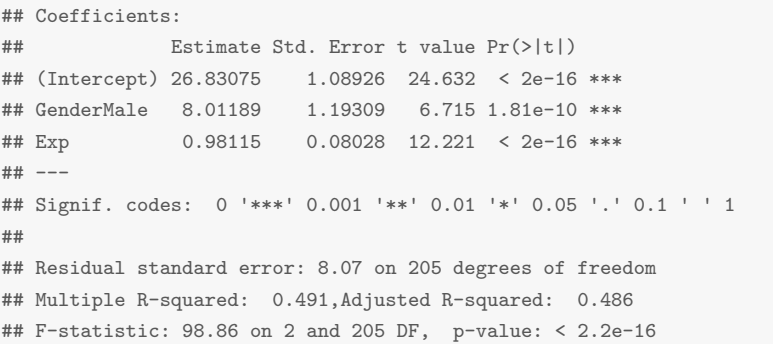

$$
Salaryi = 27 + 8 Malei + 0.98 Expi + \epsiloni
$$

How do we interpret these coefficients? 11

$$
Salary_i = \begin{cases} 27 + 0.98 \text{Exp}_i + \epsilon_i & \text{females} \\ 35 + 0.98 \text{Exp}_i + \epsilon_i & \text{males} \end{cases}
$$

plotModel(salaryfit\_exp, Salary~Exp)

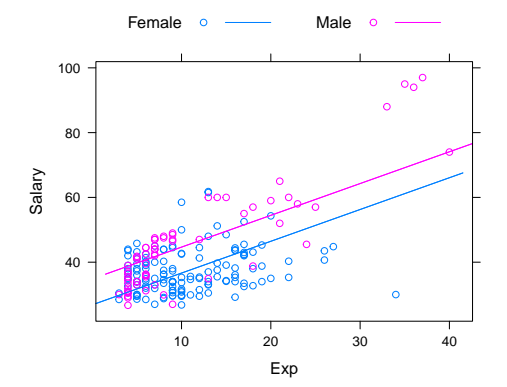

We can use dummy variables in situations in which there are more than two categories. Dummy variables are needed for each category except one, designated as the "baseline" or "reference" category.

The choice of reference category only effects the meaning of the coefficients in the model, not the overall fit (i.e. the fitted values, residual standard deviation,  $R^2$ , etc. remain the same)

We want to evaluate the difference in house prices in different neighborhoods.

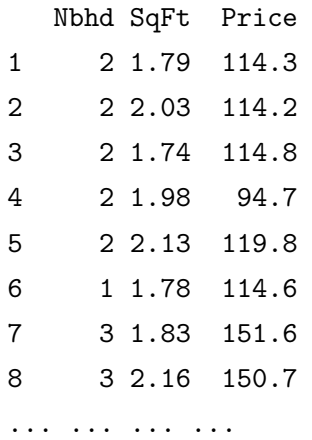

... ... ...

We could create dummy variables dn1, dn2 and dn3...

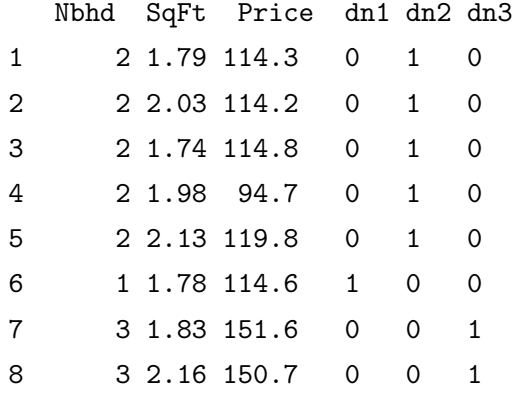

(Again, R will do this for you if you make Nbhd a factor)

$$
Price_i = \beta_0 + \beta_1 dn2_i + \beta_2 dn3_i + \beta_3 Size_i + \epsilon_i
$$

$$
Price_{i} = \beta_{0} + \beta_{3} Size + \epsilon_{i} \qquad \text{(Nbhd 1)}
$$
\n
$$
Price_{i} = \beta_{0} + \beta_{1} + \beta_{3} Size + \epsilon_{i} \qquad \text{(Nbhd 2)}
$$
\n
$$
Price_{i} = \beta_{0} + \beta_{2} + \beta_{3} Size + \epsilon_{i} \qquad \text{(Nbhd 3)}
$$

#### Price =  $\beta_0 + \beta_1$ dn2 +  $\beta_2$ dn3 +  $\beta_3$ Size +  $\epsilon$

 $housing_f$ it =  $lm(Price<sup>*</sup>factor(Nbhd) + Size, data=housing)$ coef(housing\_fit)

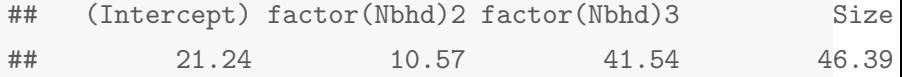

Price  $= 21.24 + 10.57$ dn2  $+ 41.54$ dn3  $+ 46.39$ Size  $+ \epsilon$ 

plotModel(housing\_fit, Price~Size)

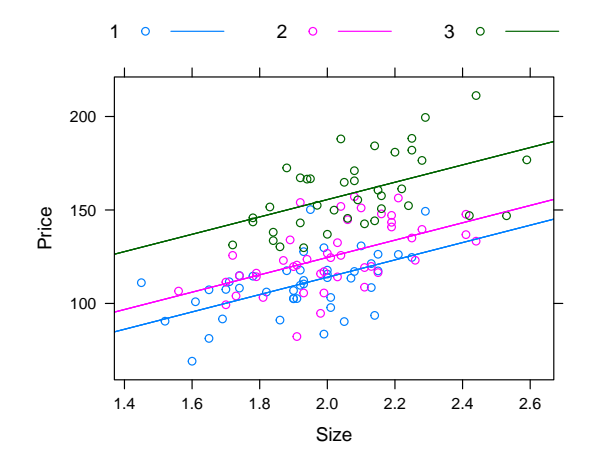

18

$$
Price = \beta_0 + \beta_1 Size + \epsilon
$$

```
lm(Price~Size, data=housing)
##
## Call:
## lm(formula = Price ~ Size, data = housing)
##
## Coefficients:
## (Intercept) Size
\# \# -10.09 70.23
```

$$
Price = -10.09 + 70.23Size + \epsilon
$$

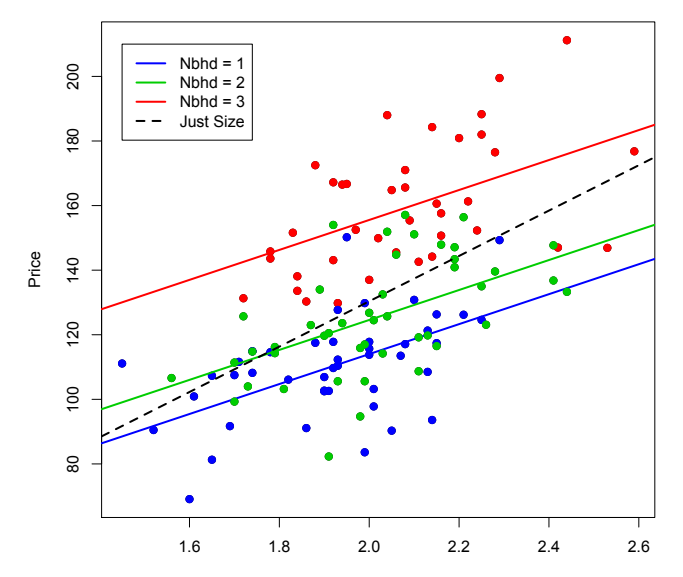

Size